# Homework assignment L5: Regression models for item description

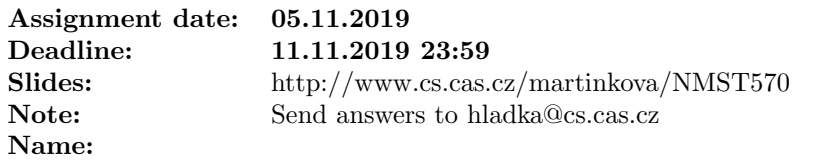

### 1 Interpretation of logistic regression models

Ex. 1.1 Logistic regression model for probability of correct answer on total scores  $X$  to given item is given by:

<span id="page-0-0"></span>
$$
P(Y = 1|X, b_0, b_1) = \frac{\exp(b_0 + b_1 X)}{1 + \exp(b_0 + b_1 X)}.
$$
\n(1)

Consider parameters  $b_0 = -5$  and  $b_1 = 0.5$ .

- 1. How do you interpret these parameters? [0.5]
- 2. Fill in the table below with probabilities of correct answer given by [\(1\)](#page-0-0). [1]

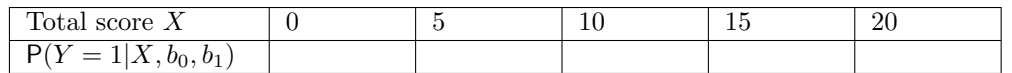

3. Using table above, try to sketch curve for probability of correct answer [\(1\)](#page-0-0) [0.75].

Ex. 1.2 Consider logistic regression model on standardized total scores Z, that is

<span id="page-0-1"></span>
$$
P(Y = 1|Z, \tilde{b_0}, \tilde{b_1}) = \frac{\exp(\tilde{b_0} + \tilde{b_1}Z)}{1 + \exp(\tilde{b_0} + \tilde{b_1}Z)}.
$$
\n(2)

1. What are the values of parameters  $\tilde{b}_0$  and  $\tilde{b}_1$  in model [\(2\)](#page-0-1) when values of parameters  $b_0$  and  $b_1$  are given by Exercise 1.1 and mean of total scores X is  $M = 10$  and their standard deviation is  $SD = 3$ ? Provide whole calculation. [1.25]

HINT: Use  $Z = (X - M)/SD$  for arbitrary X and solve  $P(Y = 1 | X, b_0, b_1) = P(Y = 1 | Z, \tilde{b_0}, \tilde{b_1})$ 

2. Use calculated values of  $\tilde{b_0}$  and  $\tilde{b_1}$  and interpret them. [0.5]

Ex. 1.3 Consider logistic regression model on standardized total scores Z with IRT parameterization, that is

<span id="page-0-2"></span>
$$
P(Y = 1|Z, a, b) = \frac{\exp(a(Z - b))}{1 + \exp(a(Z - b))}.
$$
\n(3)

- 1. What are the values of parameters a and b in model [\(3\)](#page-0-2) when values of parameters  $\tilde{b_0}$  and  $\tilde{b_1}$  are given by Exercise 1.2.1? Provide whole calculation. [0.75]
- 2. Use calculated values of  $a$  and  $b$  and interpret them.  $[0.5]$

## 2 Extensions of logistic regression models

Ex. 2.1 Consider non-linear extension of logistic regression model on Z-scores with IRT parameterization, that is

$$
P(Y = 1|Z, a, b, c, d) = c + (d - c) \frac{\exp(a(Z - b))}{1 + \exp(a(Z - b))},
$$
\n(4)

with parameters  $a = 1.5, b = 0, c = 0.3,$  and  $d = 0.9$ .

- 1. How do you interpret parameters  $c$  and  $d$ ? [0.5]
- 2. Sketch curve for probability of correct answer and show how it is related to parameters c and d. Describe how is now defined parameter b compare to the case when  $c = 0$  and  $d = 1$ . [1]

Ex. 2.2 Consider multinomial model, that is

$$
P(Y = k|Z, a_k, b_k) = \frac{\exp(a_k(Z - b_k))}{\sum_{j=1}^K \exp(a_j(Z - b_j))}, \ k = 0, 1, 2,
$$
\n(5)

where  $a_0 = 0, b_0 = 0, a_1 = 1.5, b_1 = -0.6, a_2 = 2$  and  $b_2 = 0$ .

1. Fill table below with probabilities of  $k = 0$ ,  $k = 1$  and  $k = 2$  for different levels of Z. [1.25]

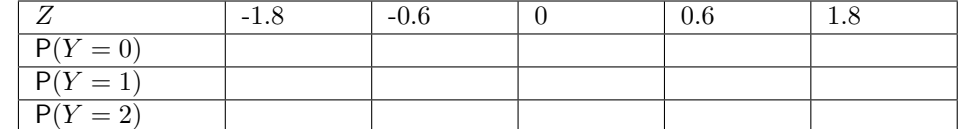

2. Using table above, sketch curves for probabilities of  $k = 0$ ,  $k = 1$ , and  $k = 2$  in one plot. For what levels of Z do the curves cross? [1]

#### 3 ShinyItemAnalysis

Run ShinyItemAnalysis (online or locally) and change data to HCI.

- 1. Fit various logistic regression models (Logistic IRT Z, Logistic 3P IRT Z and Logistic 4P IRT Z) for item 4. Which model does fit the best using likelihood ratio test? Interpret parameter estimates for the best model. (Regression/Model Comparison) [0.5]
- 2. Fit various logistic regression models (Logistic IRT Z, Logistic 3P IRT Z and Logistic 4P IRT Z) for item 19. Which model does fit the best using likelihood ratio test? Interpret parameter estimates for the best model.  $[0.5]$

#### 4 Provide feedback

Here you can provide feedback on lecture, lab session and/or materials (slides, HW assignment, ShinyItemAnalysis manual) [1pt bonus] :)